# **Средства анализа защищённости**

Раздел 2 – Тема 12

#### **Средства защиты сетей**

• МЭ • Средства анализа защищённости • Средства обнаружения атак

*Одна из составляющих комплекса средств сетевой безопасности*

### Анализ защищенности на уровне сети

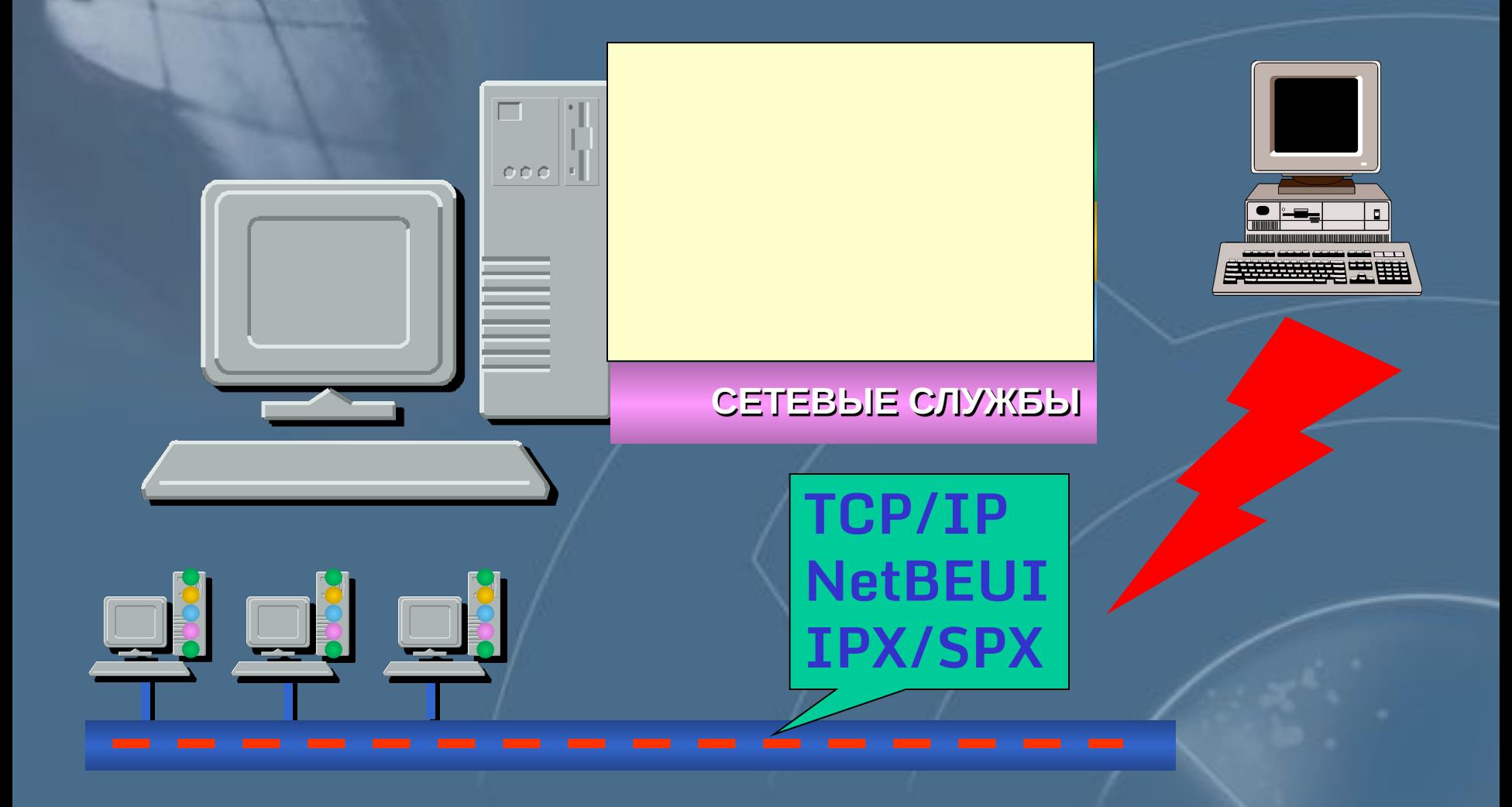

## **Средства анализа защищённости**

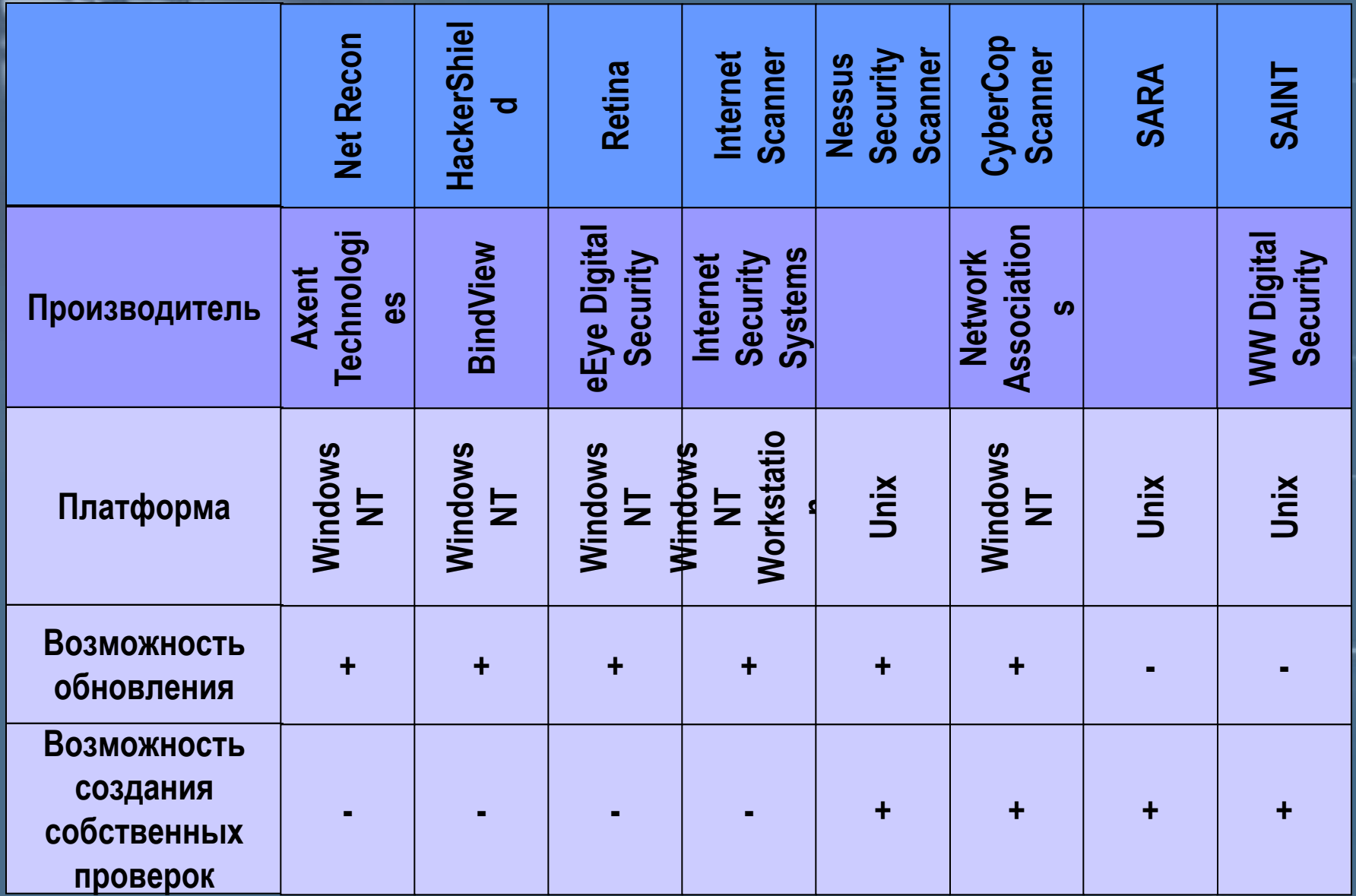

## **Средства анализа защищённости**

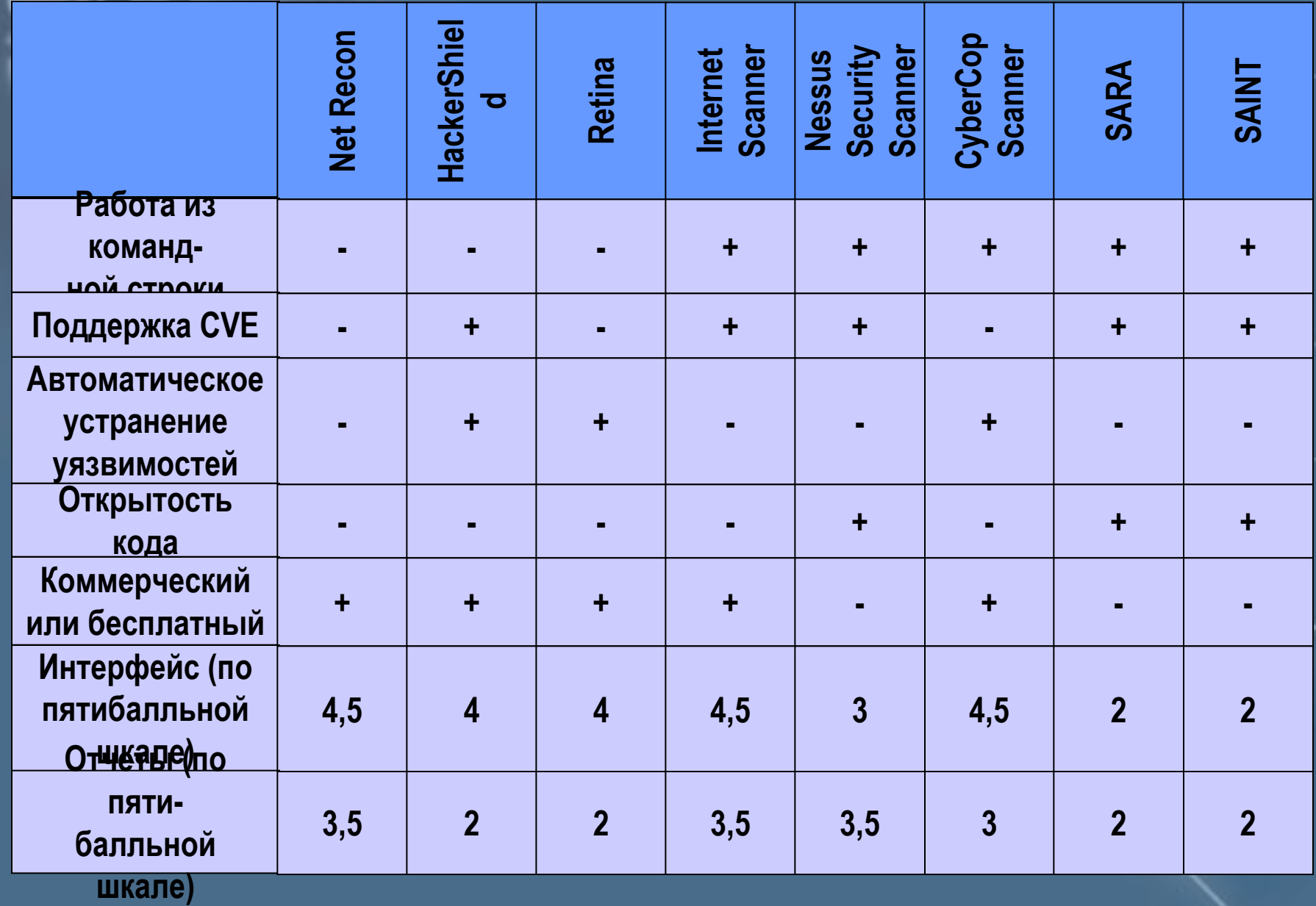

Этапы анализа защищенности на уровне сети

Сбор информации о сети

Категорирование сетевых устройств

Выбор объектов сканирования и вариантов размещения сканера (сканеров)

Выбор (разработка) политик сканирования Составление расписания сканирования Сканирование и анализ результатов

## Сбор информации о сети

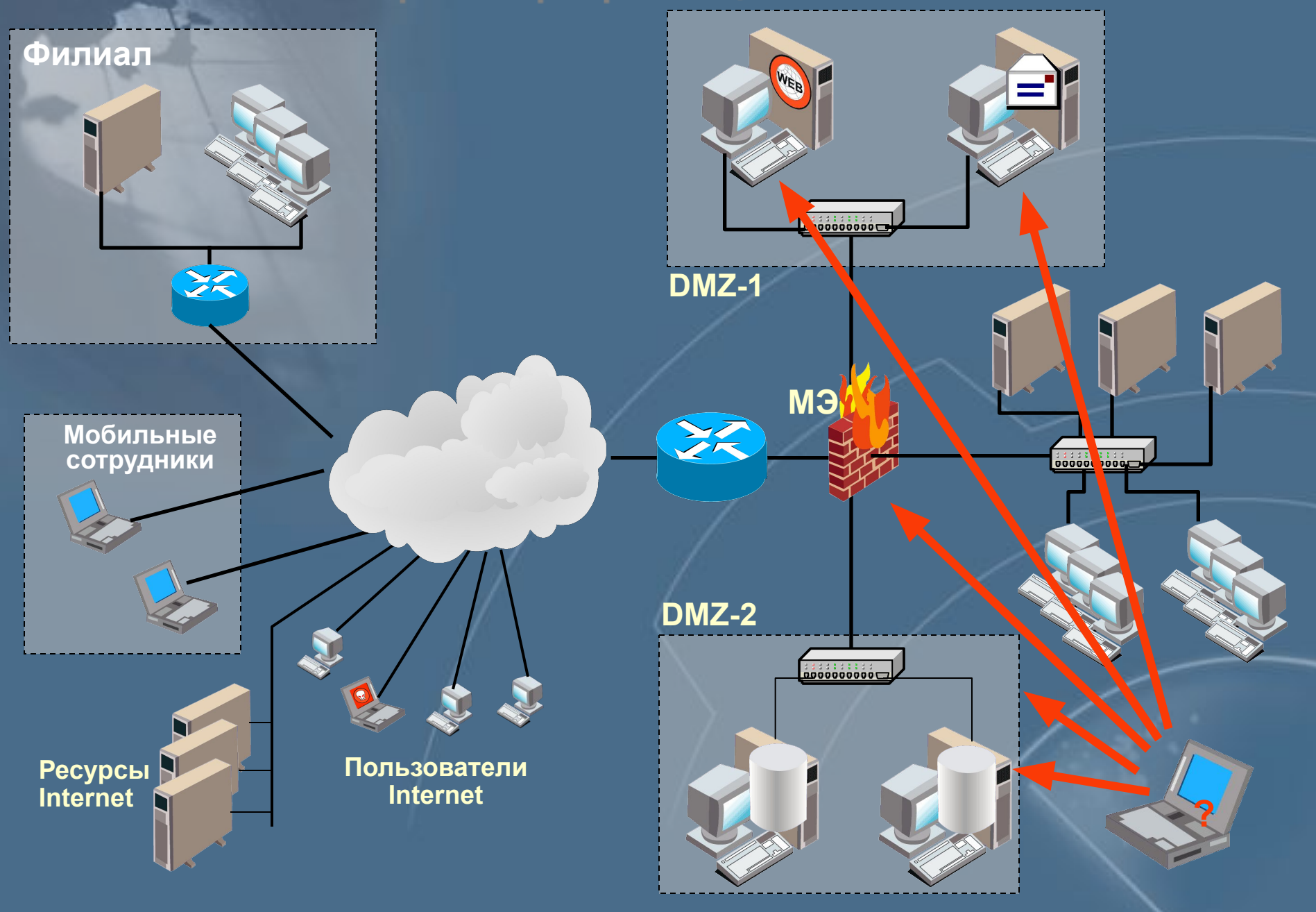

## Категорирование сетевых устройств

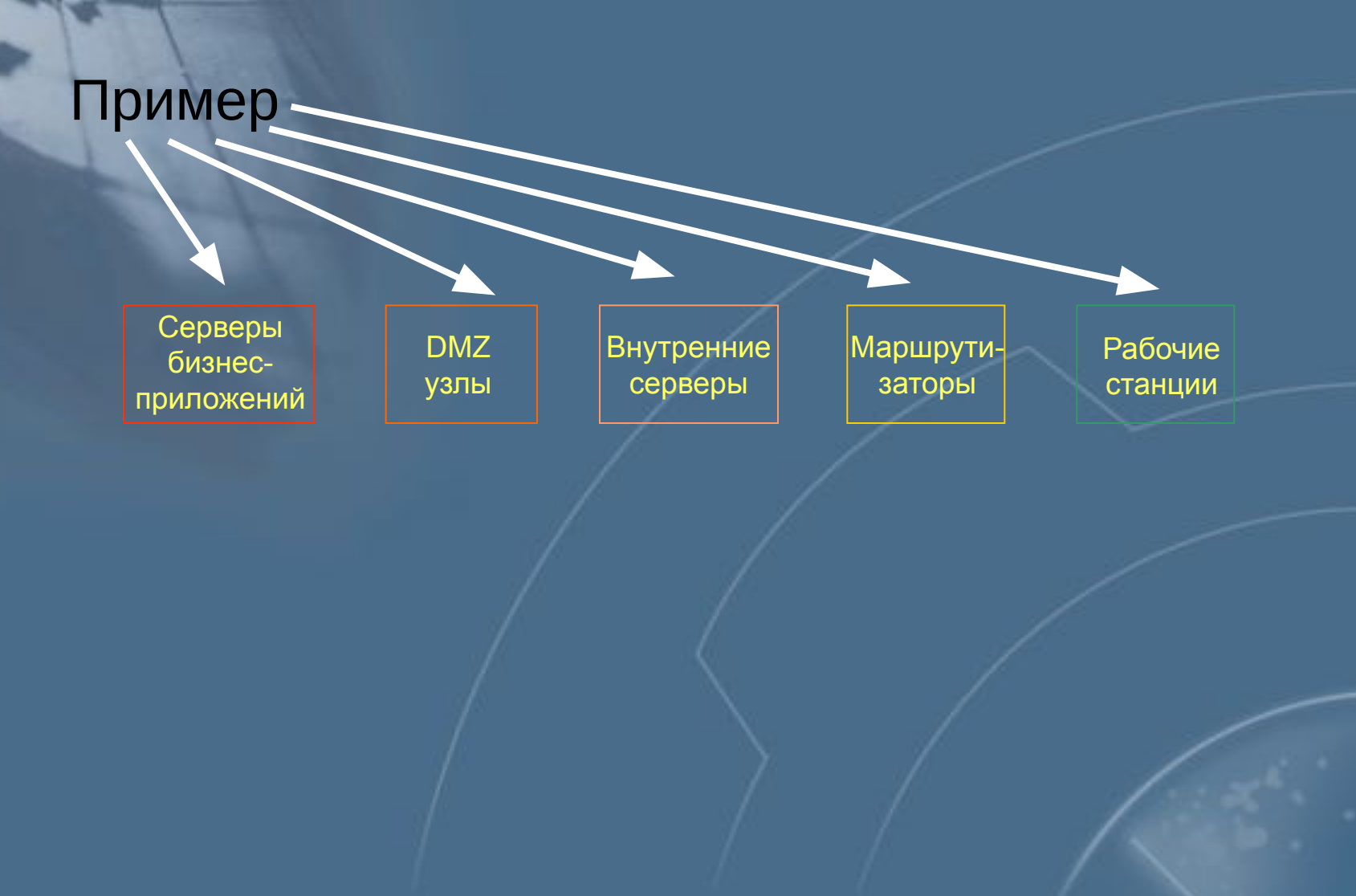

#### Выбор объектов сканирования и вариантов расположения средств анализа защищённости

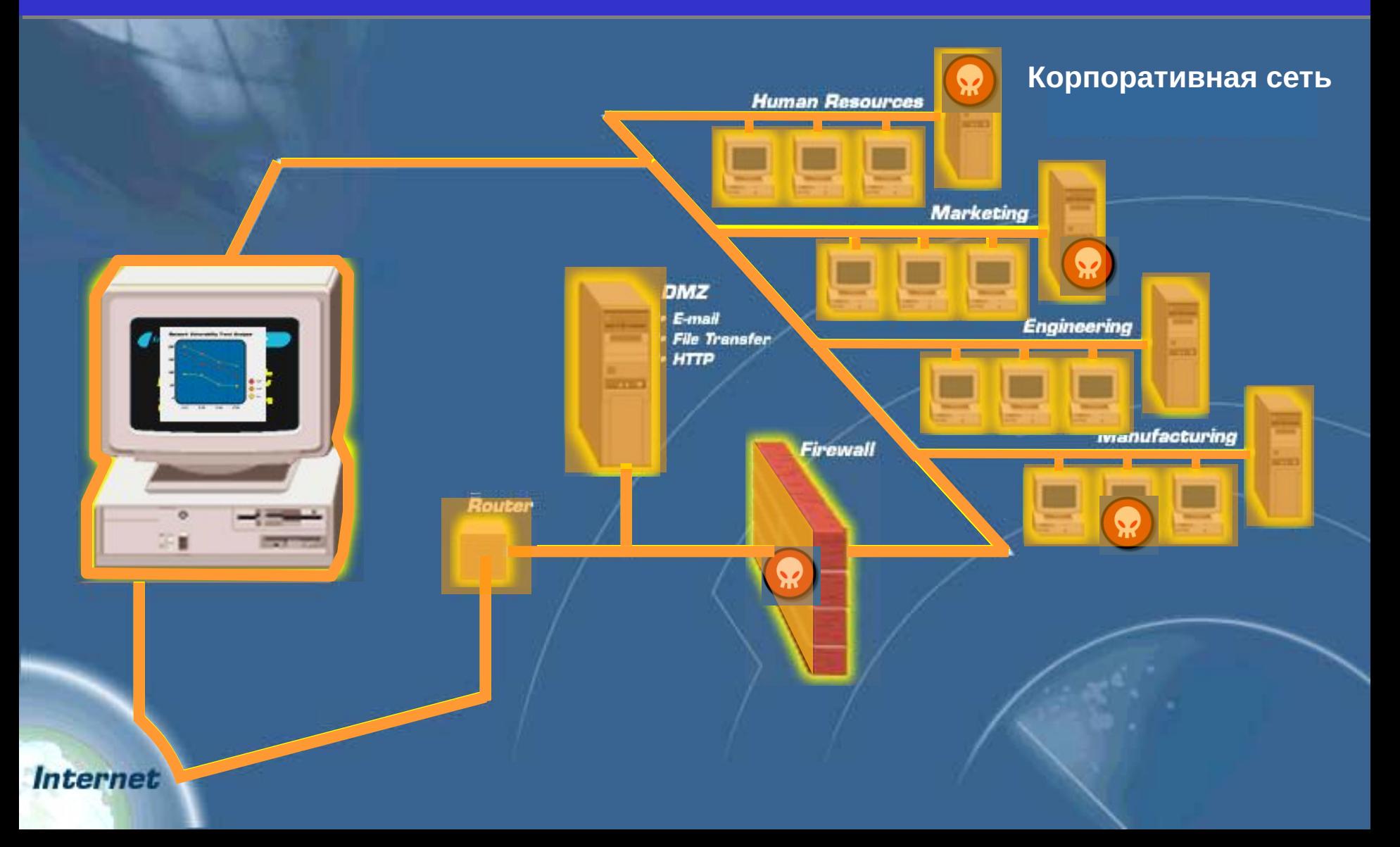

### Выбор политик сканирования

Политика для рабочих станций

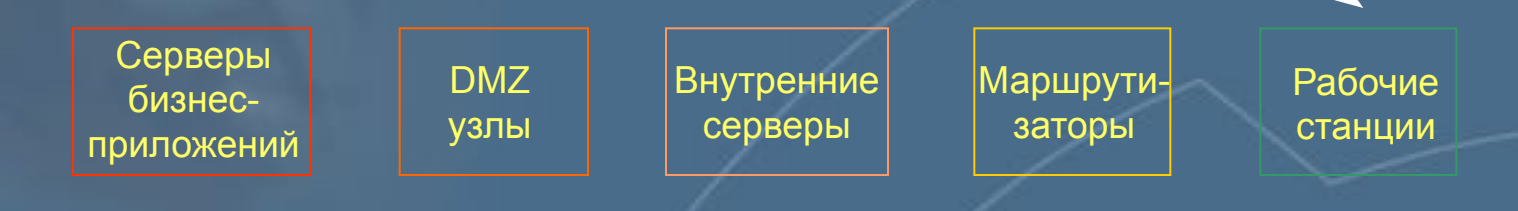

Политика для критичных узлов (максимальная защита)

#### Составление расписания сканирования

Сканировать в 18-00 раз в день

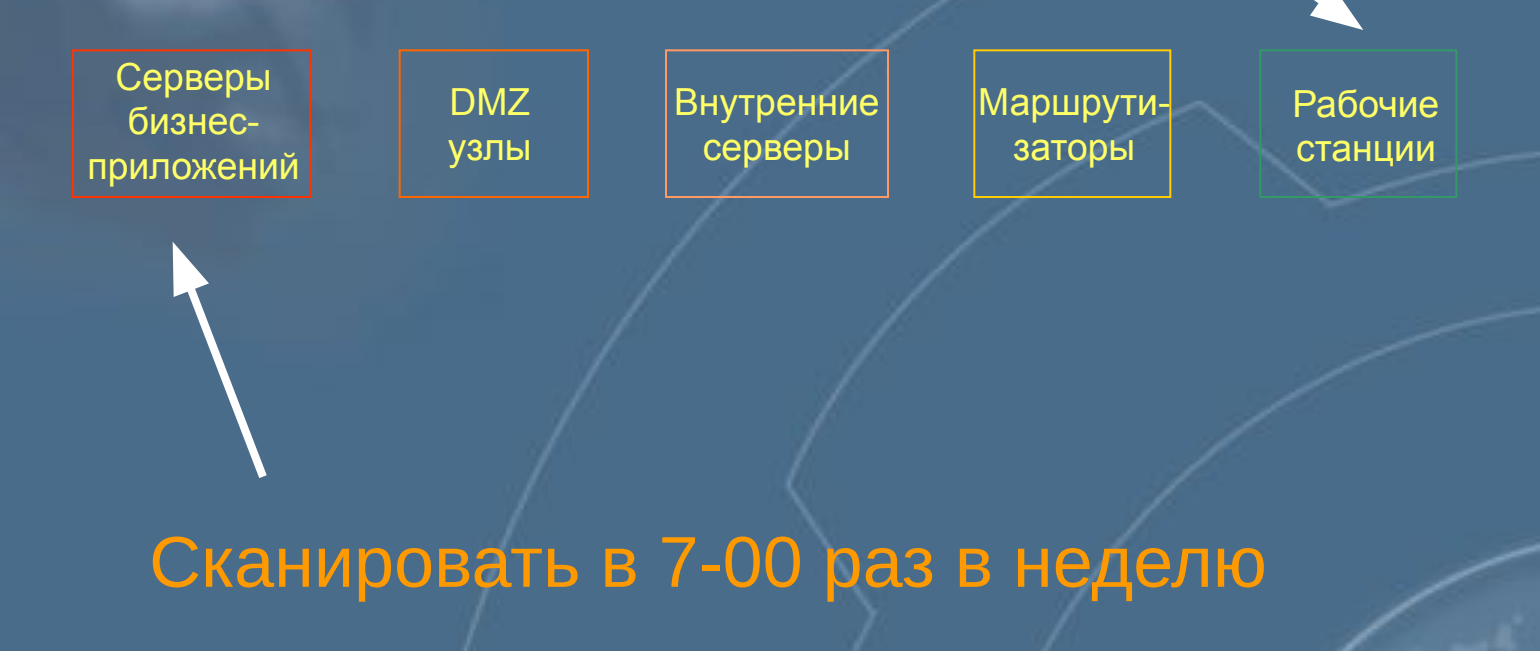

## Сканирование и анализ результатов

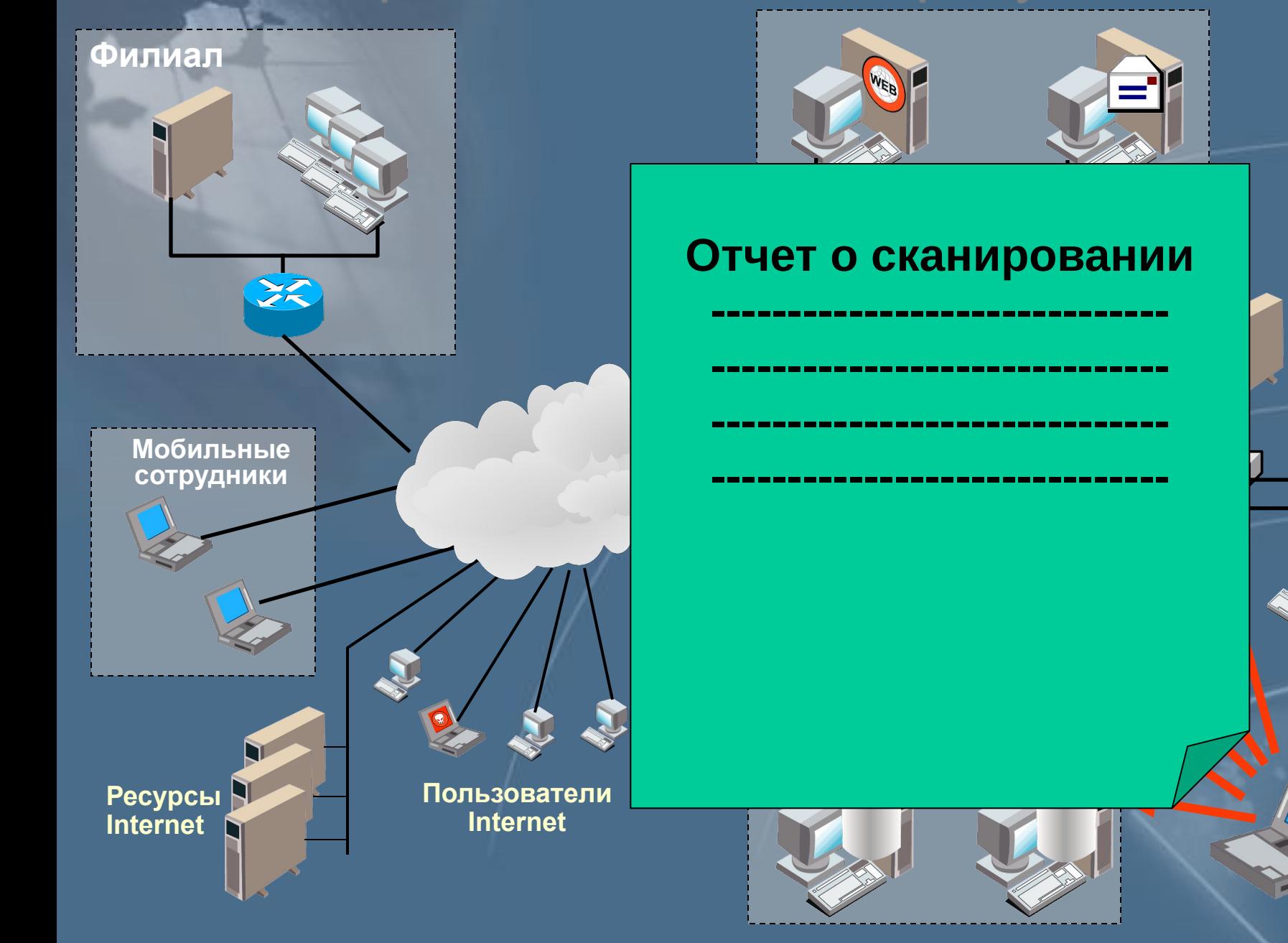

## **Internet Scanner (пример сканера сетевого уровня)**

### **Схема работы системы Internet Scanner**

# **Internet Scanner Сканируемый узел** Сканирование Обработка ответов

• Модуль сканирования

- Интерфейс пользователя
- Модуль генерации отчётов
- База данных проверок

# Характеристики Internet Scanner

Свыше 1000 проверок Гибкая настройка Параллельное сканирование до 128 узлов сети Запуск по расписанию Работа из командной строки Различные уровни детализации отчетов Создание собственных проверок

#### Уровни сканирования

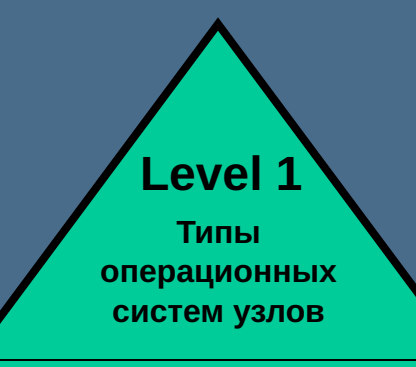

**Level 2**

**Запущенные на узлах службы**

#### **Level 3**

**Возможность атак со стороны неквалифицированных злоумышленников** Рабочие станции

**Level 4**

**Возможность атак с помощью различных инструментальных средств**

#### **Level 5**

**Высокая квалификация атакующего, проверка неверных конфигураций**

Серверы бизнесприложений

# Категории отчетов

#### • Для руководства компании

- Для руководителей отделов
- Для технических специалистов

#### Итоговый отчет по уязвимостям

Bara: Annony 28, 1999

#### Описание отчета:

Этот ленит рекаквыет подверженность организации к ктакие ениродинней/политики бизописности Трафики опасывают указанств различ ственность традитности дина, к такие обыче чего общоронные скинестно. У манисственности надолги совменет тел расца: высшава (Nph), аркриев (лиабаб) инивеал (bw). Указанское массиой отночик разка прикорет в местниционаружанному доступ, к же ту и, возвовно, сити. У какиести средней степени реко могут привистии месьмодионированному достату к важным движни, что повтокуп реасходить улженостивысокой стилинировка. У лавностиннах обстоянно раска приодет к несонадеоврементну доступу к не. Счень полных остав gainear. Pearming or relieve release to preceptions of an except matricel criminal pains.

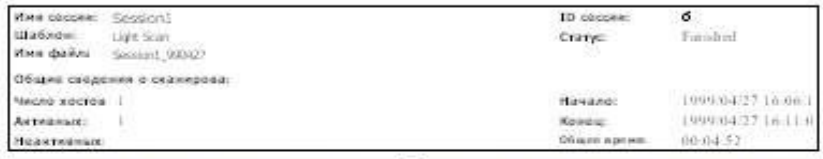

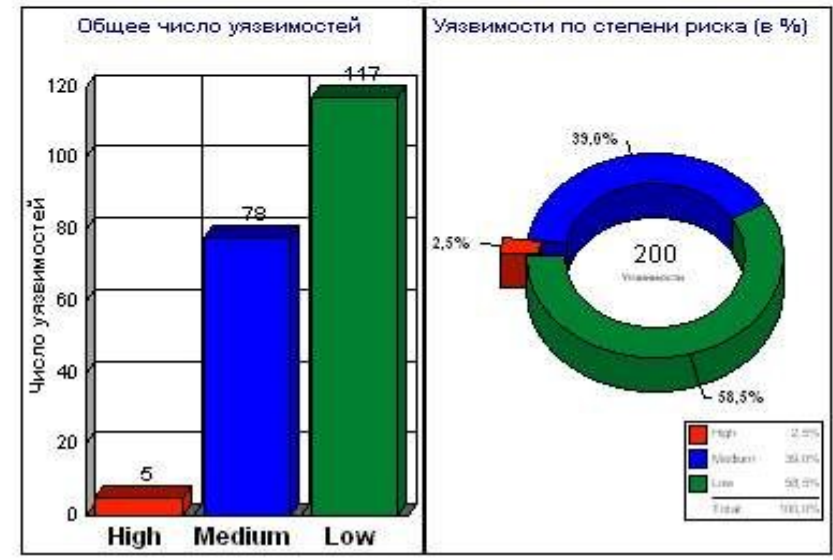

# Добавление своих проверок

• Любой язык высокого уровня (C, Pascal, Perl и т.д.)

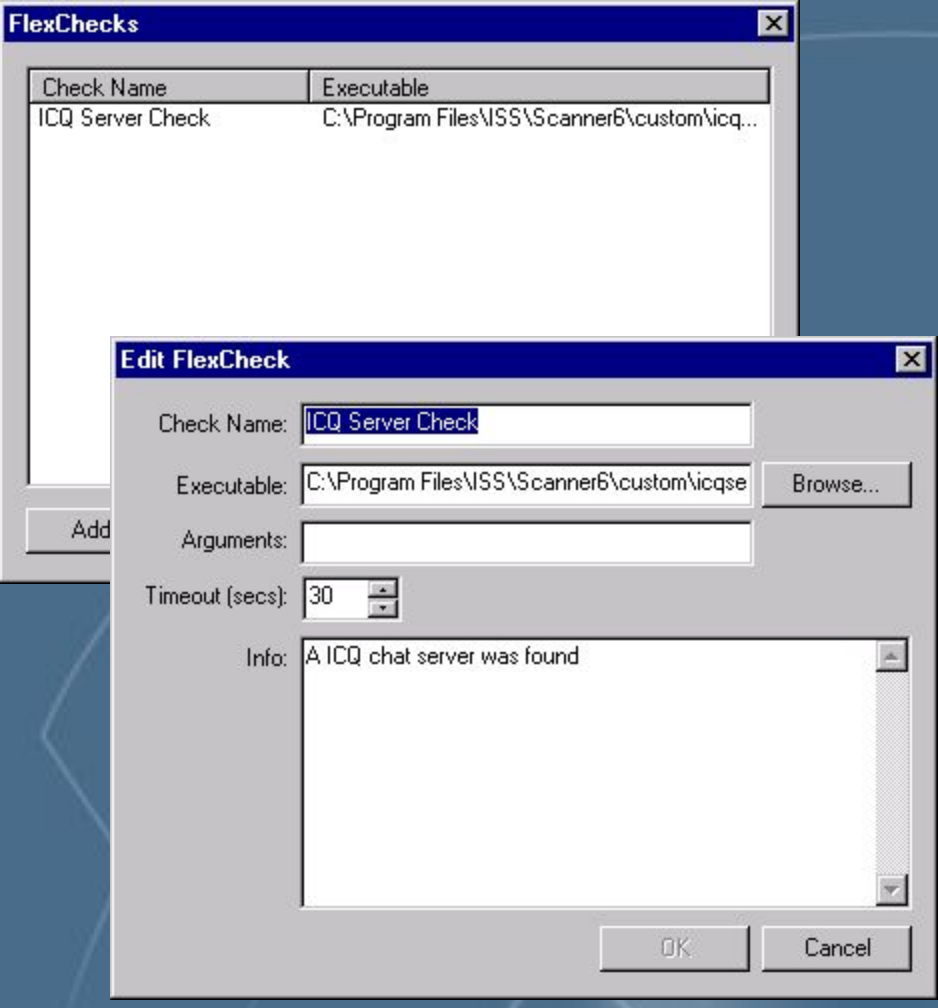

#### **Недостатки Internet Scanner**

Сбои при определении служб UDP

Повышенные требования к полосе пропускания сети

Отсутствие централизованного управления

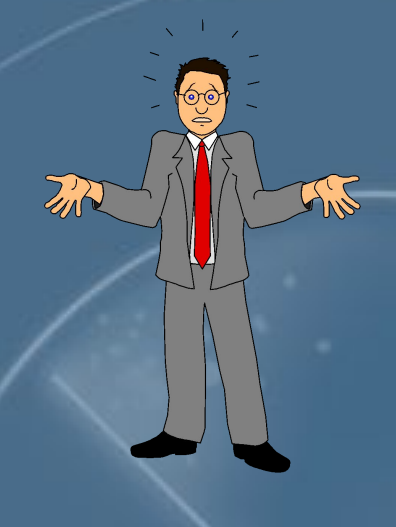

# Способы сканирования

#### **Main window**

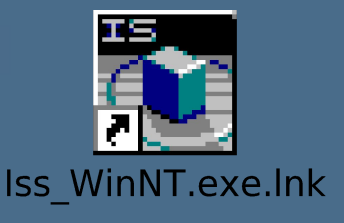

 $\Box$ D $\times$ 

#### **Console Mode**

**ISS Internet Scanner** 

 $\lvert \cdot \rvert$ 

|Key Name: C:\Program Files\ISS\Scanner6\scan.key<br>|Policy Name: L2 Classification

Scanning 1 Host(s)...<br>Scanning Host: 200.0.0.125

**Command line**

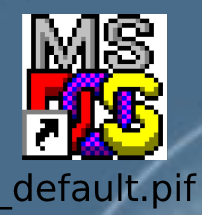

# Практическая работа 13

#### **Знакомство с программой Internet Scanner**

- Установка программы
- Установка ключа
- Первый запуск программы